# Supporting Separation of Roles in the SmartMDSD-Toolchain: *Three* Examples of Integrated DSLs

### *Christian Schlegel*

*Alex Lotz Matthias Lutz Dennis Stampfer*

Computer Science Department University of Applied Sciences Ulm, Germany

<http://www.servicerobotik-ulm.de/>

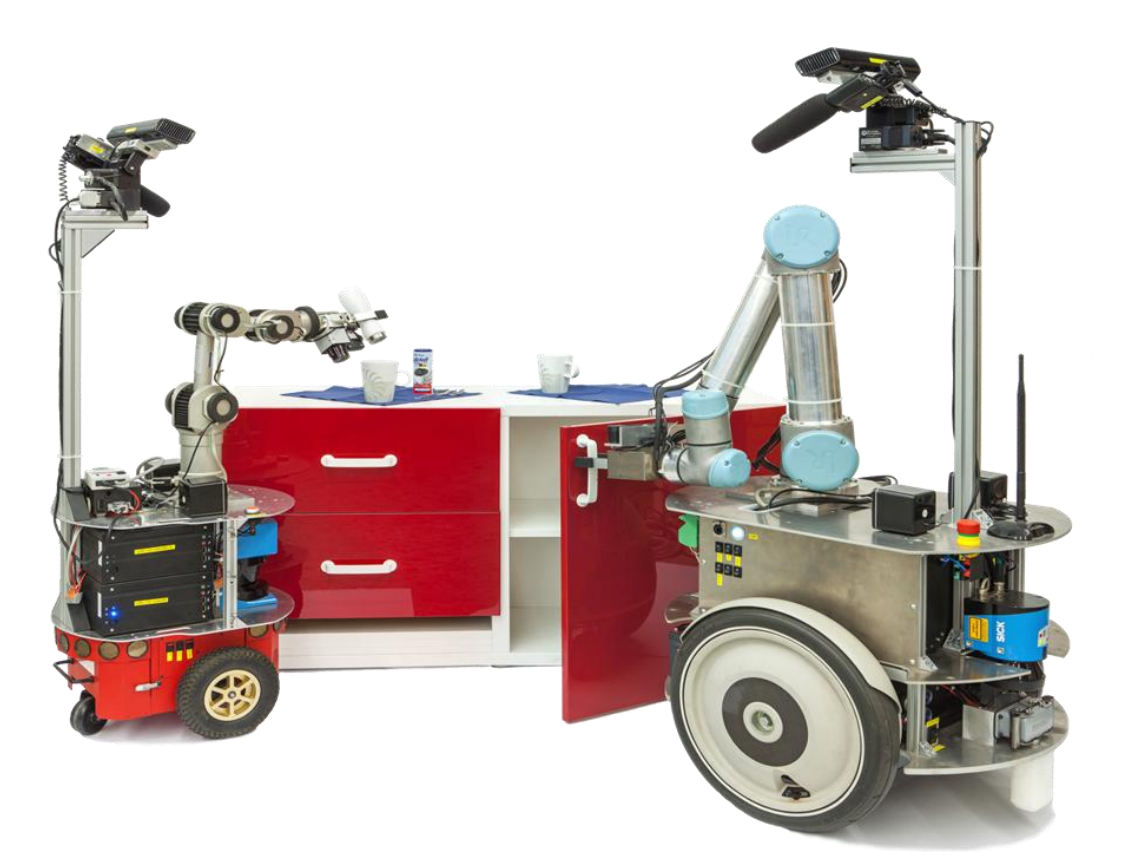

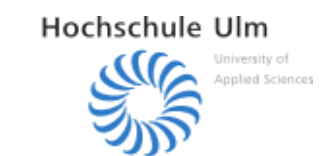

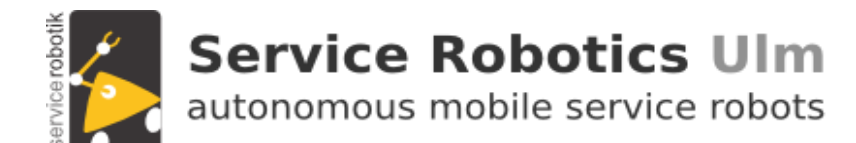

## **Variability Management in the Lifecycle Design-Time Software Variability and Run-Time Reconfiguration**

Components

### **Butler Scenario**

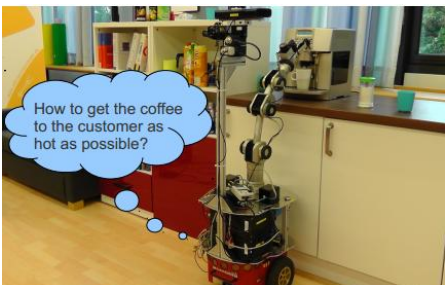

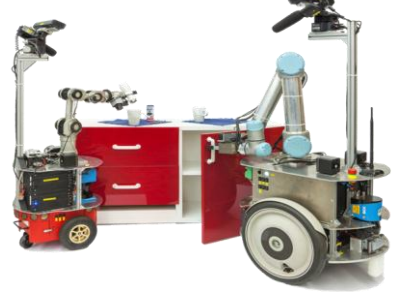

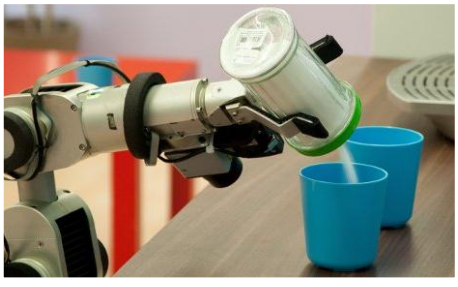

- Coffee Delivery
- Clean-up table
- Object Recognition
- States of objects

### **Intralogistics Scenario**

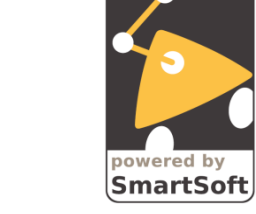

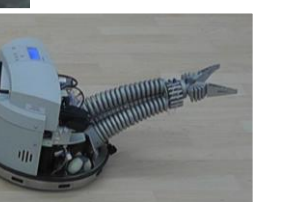

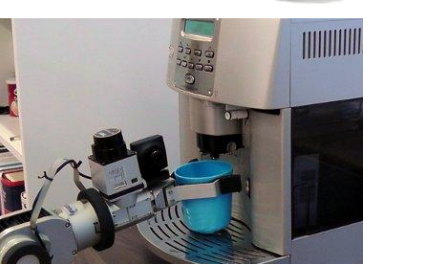

**Runtime Reconfiguration**

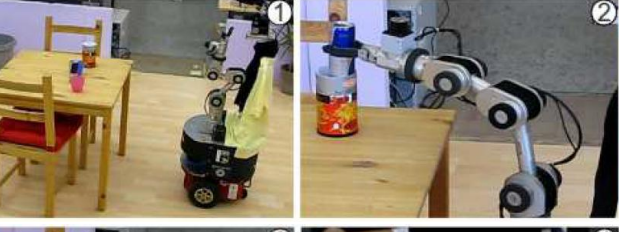

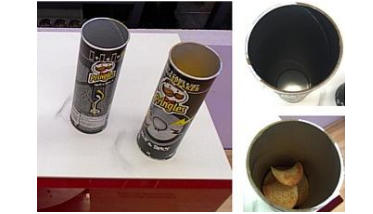

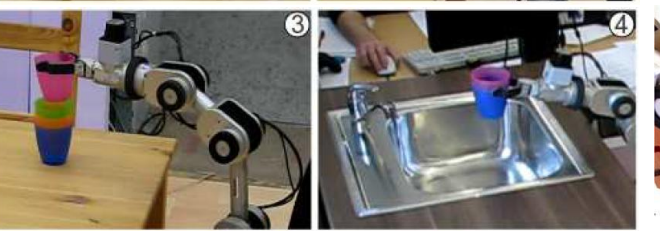

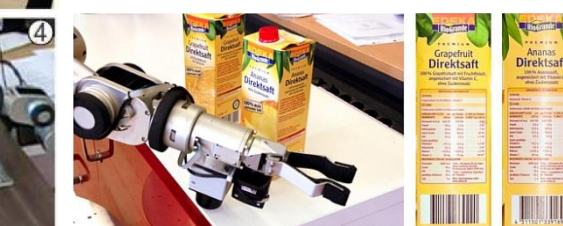

- Which coffee machine? Which velocity?
- Stacking cups and waste separation
- Active information-driven object recognition
- full or empty? Ready or problem?

### **RoboCup@Home Student Team**

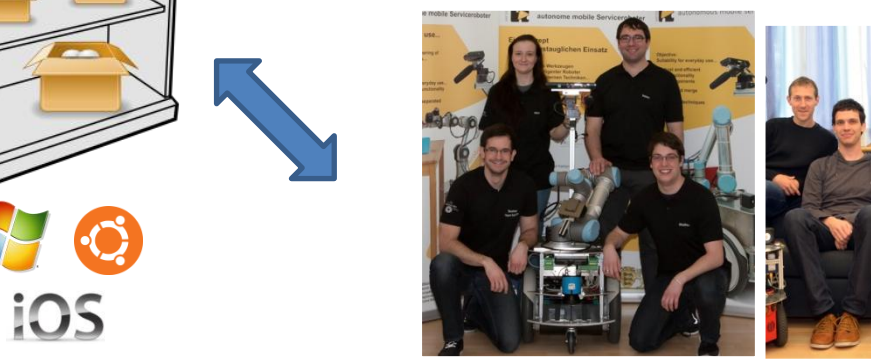

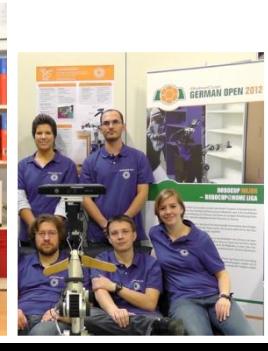

## **Variability Management in the Lifecycle Design-Time Software Variability and Run-Time Reconfiguration**

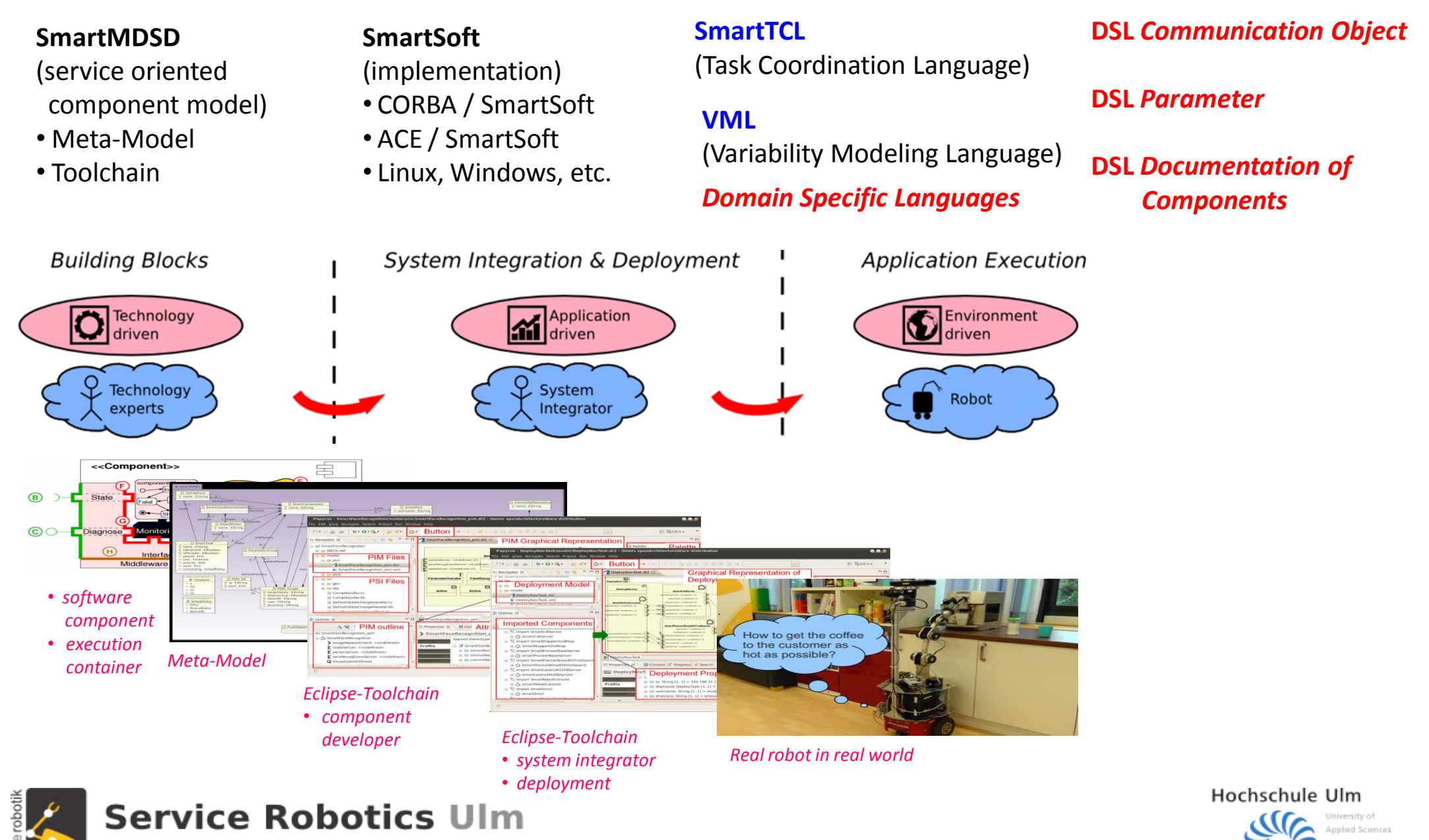

autonomous mobile service robots

# **DSLs: Lessons Learned**

### **Guide DSLs by a domain and its requirements:** *achieve Separation of Roles and support Separation of Roles*

- *early agreement* (via modeling) on contracts between building blocks and responsibilities (service definitions)
- *modifications trigger* the need for *agreements*: ensure obligatory workflows (assigned roles / responsibilities / privileges)
- always *up-to-date documentation* (model [including documents] is documentation instead of document driven approach)

### **Approach:** *MDSD* **(model-driven software development) supported by** *integrated DSLs* **(domain specific languages)**

### **Lessons Learned:**

- *be user-focused*: simplicity, compactness, specific for a particular user need / user role
	- better have separated and specific DSLs instead of trying to merge everything into a single DSL
	- graphical modeling versus textual DSL: offer whatever is most appropriate for a role and task
- *support different views*:
	- assign user-role specific privileges (see example 2 / DSL "parameter")
- *needs to be integrated into workflow and tools*:
	- do not come up with just another isolated DSL
	- DSL must fit seamlessly into an overall workflow (e.g. easy and seamless access to textual modeling from within graphical models => do not require manually opening a separated text document)
	- seamless access from different DSLs to information shared between models: no matter whether it is from within graphical or textual models

### **Selected examples in this talk (fully integrated within the SmartMDSD toolchain):**

- DSL 1: immediate use of entities and delayed transformation (part by part as needed) into platform implementation
- DSL 2: textual model accessible from graphical model (stepwise refinement, different views, tool integration)
- DSL 3: graphical models are used by textual models (stepwise annotations)

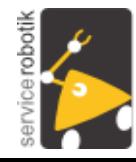

**Service Robotics Ulm** autonomous mobile service robots

# **Example 1: DSL, Communication Object**"

*immediate use of entities and delayed transformation (part by part as needed) into platform implementation entities are modeled textually (Xtext integrated DSL) and are imported into and referenced from the graphical model (UML)*

#### **Purpose**:

• achieve composability of services in order to support reuse of software components

#### **Requirements**:

- describe (model) entities (data structures) once and consistently reuse those entities as often as possible
- you must be able to work with these entities although e.g. the target platform and target middleware is not yet decided

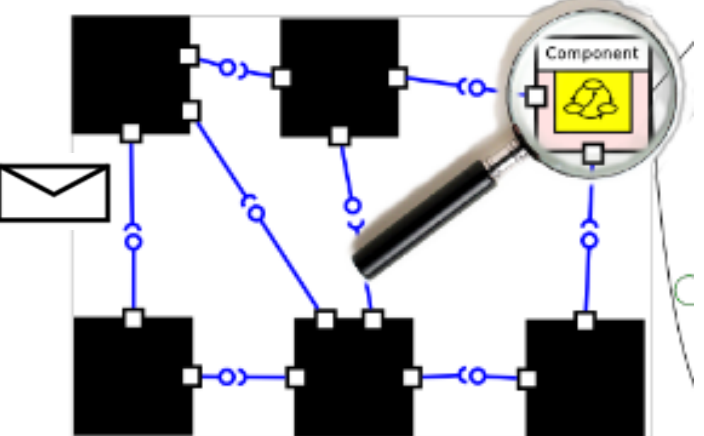

```
CommObject CommBasePose {
    covMatrix: DoubleF91 = 0.0updateCount: UInt32
    pose3D: CommObiectRef(CommPose3d)
    timeStamp: CommObjectRef(CommTimeStamp)
\mathcal{V}CommObject CommPose3d {
    position: CommObjectRef(CommPosition3d)
    orientation: CommObjectRef(CommOrientation3d)
₹
CommObject CommPosition3d {
    x: Double = 0.0v: Double = 0.0z: Double = 0.0- 1
CommObject CommOrientation3d {
    azimuth: Double = .0elevation: Double = .0roll: Double = .0<sup>1</sup>
```
**Service Robotics Ulm** 

autonomous mobile service robots

#### The following data types are available for attributes of the communication object:

- Boolean
- Double, Float
- Int8, Int16, Int32, Int64
- UInt8, UInt16, UInt32, UInt64
- String
- [N] Array of any of the previous types. N can be an integer denoting the number of elements or \* for a flexible list
- CommObjectRef(NAME) to indicate a nested communication object
- StructRef(NAME) to indicate a nested Struct
- EnumRef(NAME) to indicate an enumeration usage

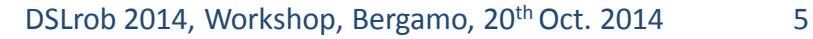

# **Example 1: DSL, Communication Object**"

### *immediate use of entities and*

*delayed transformation (part by part as needed) into platform implementation*

**Approach**: describe "data structures" independently from their implementation, i.e.

- models must be implementable with different kinds of middleware
- the part relevant to a component developer must be transformed early into the used programming language
- late binding of middleware to execution must be possible seamlessly

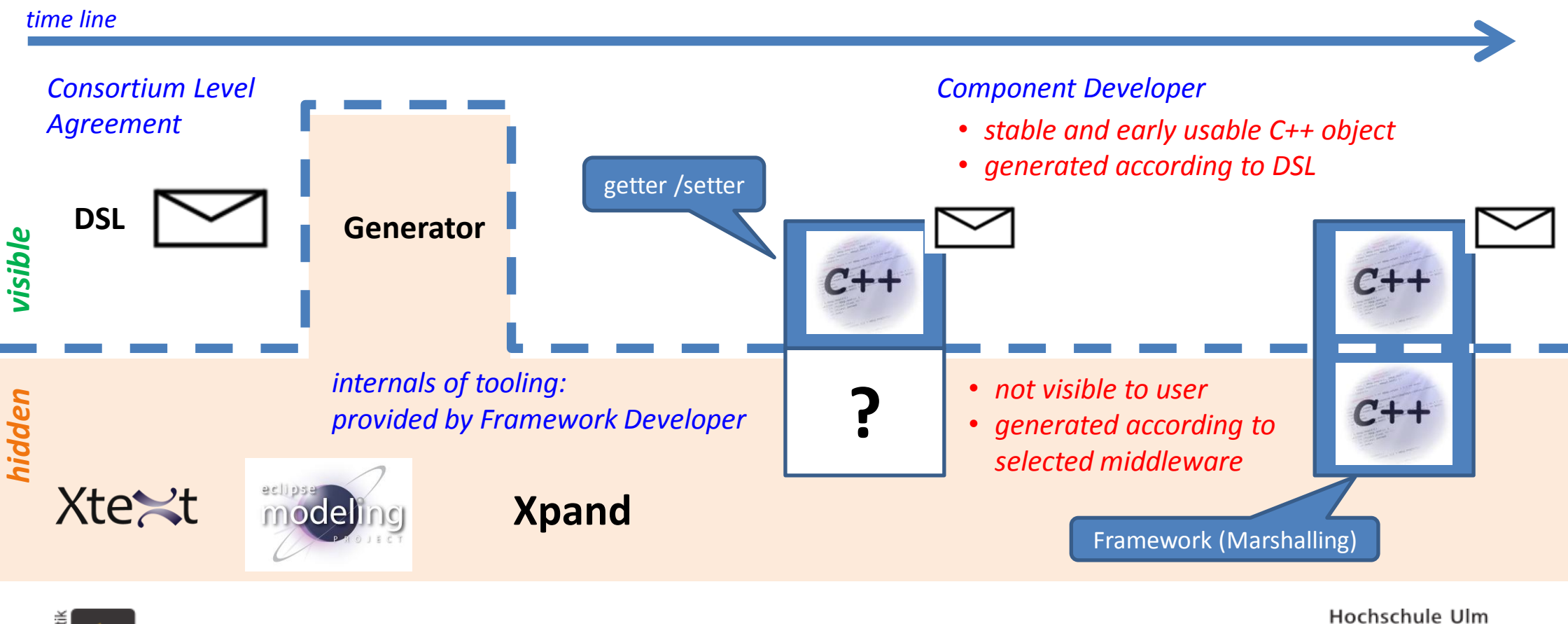

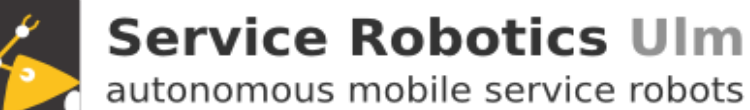

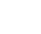

## **Example 2: DSL, Parameter"**

### *textual model accessible from graphical model (stepwise refinement, different views, tool integration )*

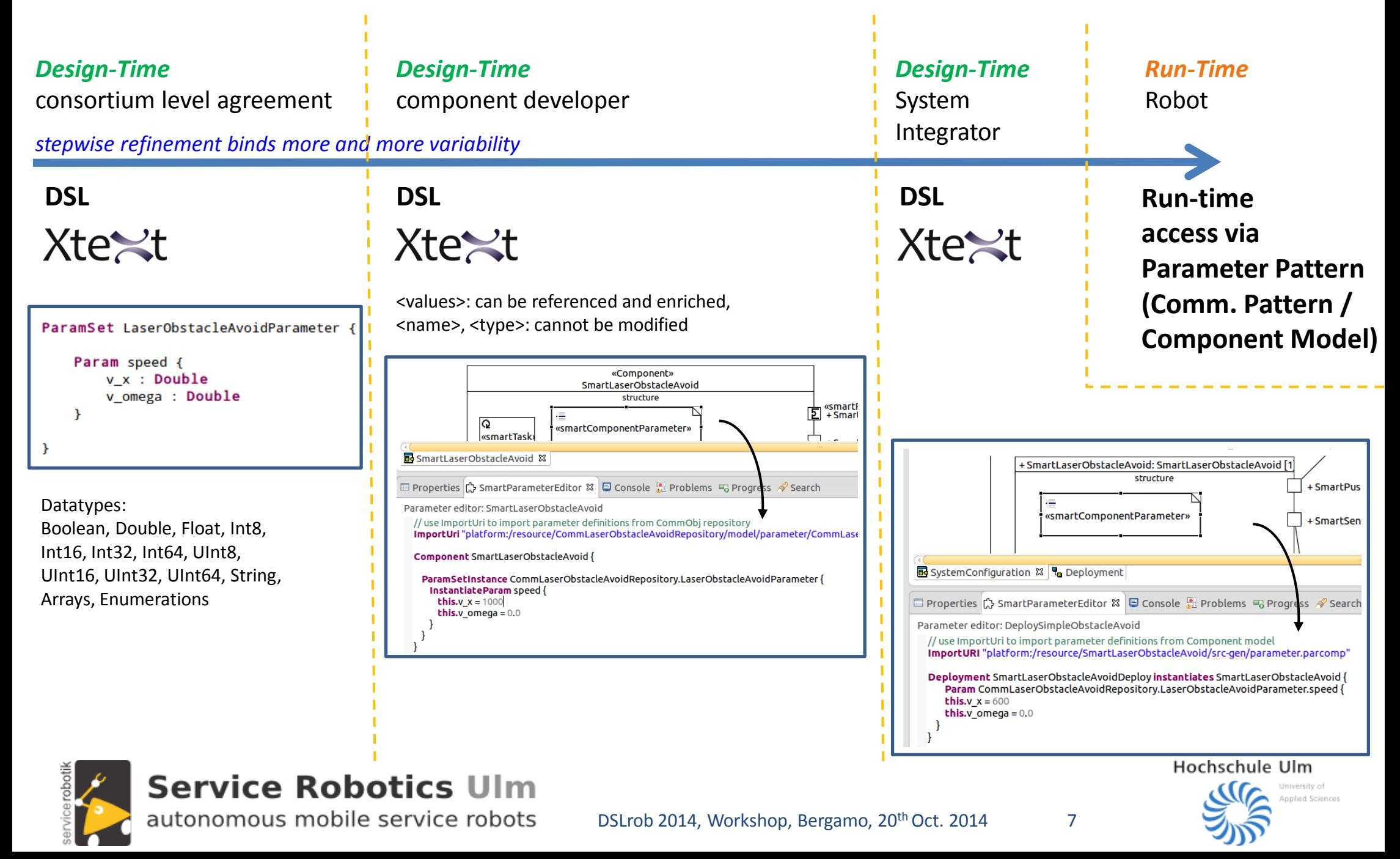

# **Example 3: DSL, Documentation"**

### *graphical models are used by textual models (stepwise annotations)*

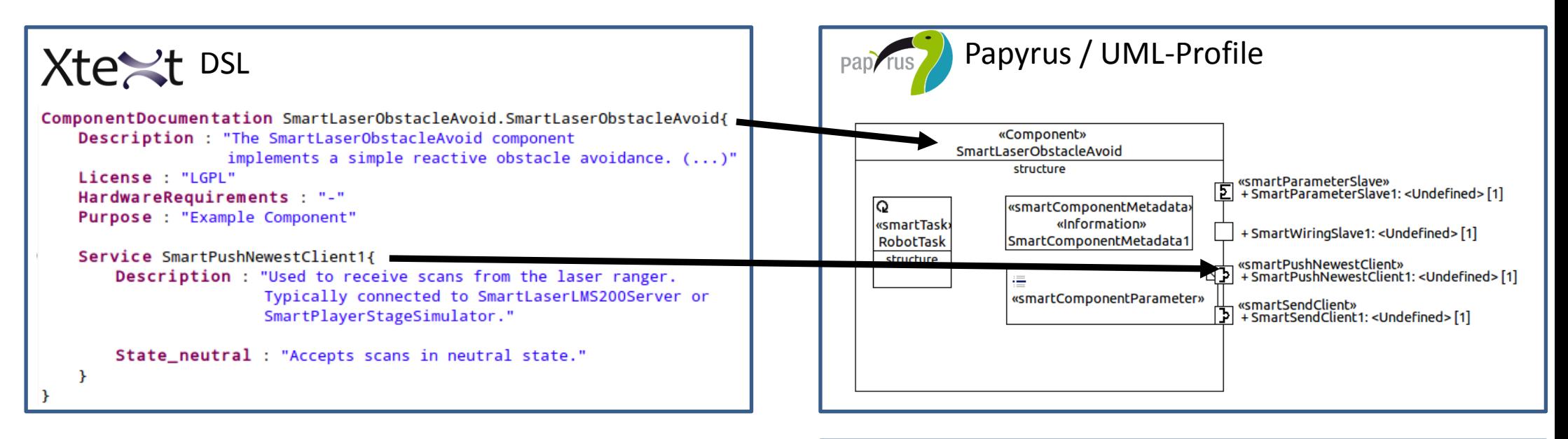

### **Current State:**

- from stepwise annotations in models to a complete document
- add human-centered prosa / docu / explanations

#### **Future Work:**

human readable model annotations will be presented at the appropriate views within the toolchain (do not read a separate WIKI)

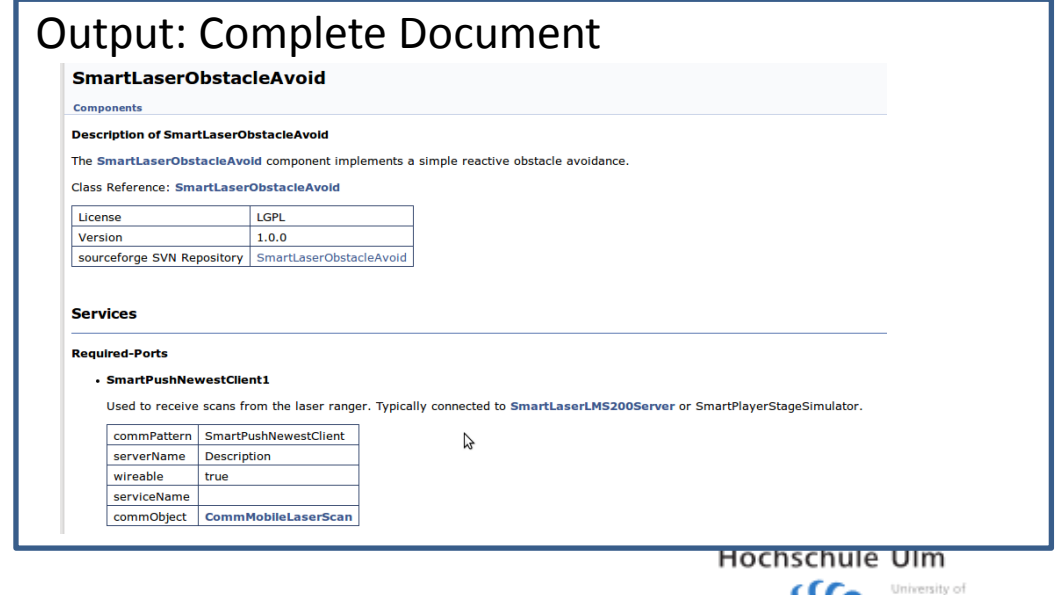

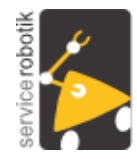

**Service Robotics Ulm** 

autonomous mobile service robots

# **Example 3: DSL, Documentation"**

### *graphical models are used by textual models (stepwise annotations)*

Discretive graphical models.<br>Discretive graphical models: **Textual models reference graphical models**:

#### **Workflow**:

- component developer models component hull as graphical model
- someone else (typically another role, e.g. technical writer) opens document editor and provides the documentation for the "outside view" of this component
	- he is being assisted in this job by the DSL as the auto completion mechanism suggests those port, states etc. that still need to be documented
	- behind the scenes, the editor refers to the graphical model in order to come up with its suggestions
	- behind the scene, the very same mechanism of referencing the graphical component model prevents from modifying the component hull from within the role of the technical writer
- the generator composes out of the text elements of the documentation, the models (graphical model of the component, used communication objects, used parameters etc.) the document (currently, the final document is html with Doxygen as intermediate representation)
- **Current State:**  $\blacksquare$ via the documentation DSL, but also all relevant information gathered from the other models • the html documentation describing the black box view of a component does not only contain the content expressed

#### complete document

add human-centered prosa / docu / explanations

### **Future Work:**

human readable model annotations will be presented at the appropriate views within the toolchain (do not read a separate WIKI)

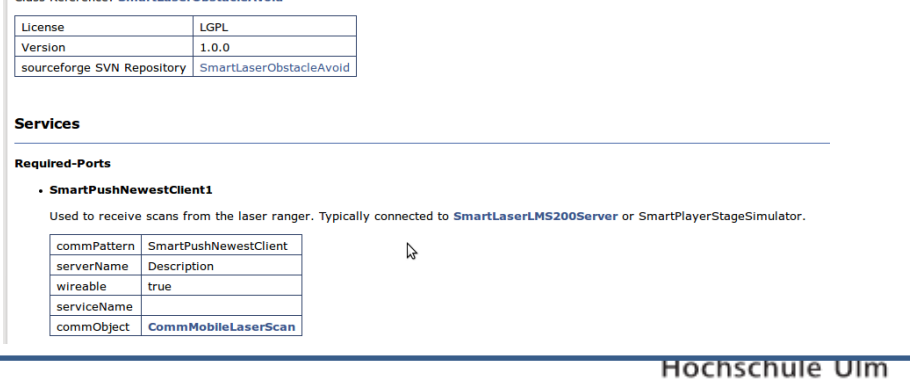

The Smarti aserObstacleAvoid component implements a simple reactive obstacle avoidanc

Class Reference: Creart acorObstacle Avele

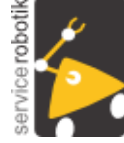

**Service Robotics Ulm** 

autonomous mobile service robots

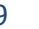

**Jndefined>[1]** 

<Undefined>[1]

 $\frac{1}{2}$  fined > [1]

 $lineed$  [1]

# **SmartMDSD Toolchain: Parameter Definition**

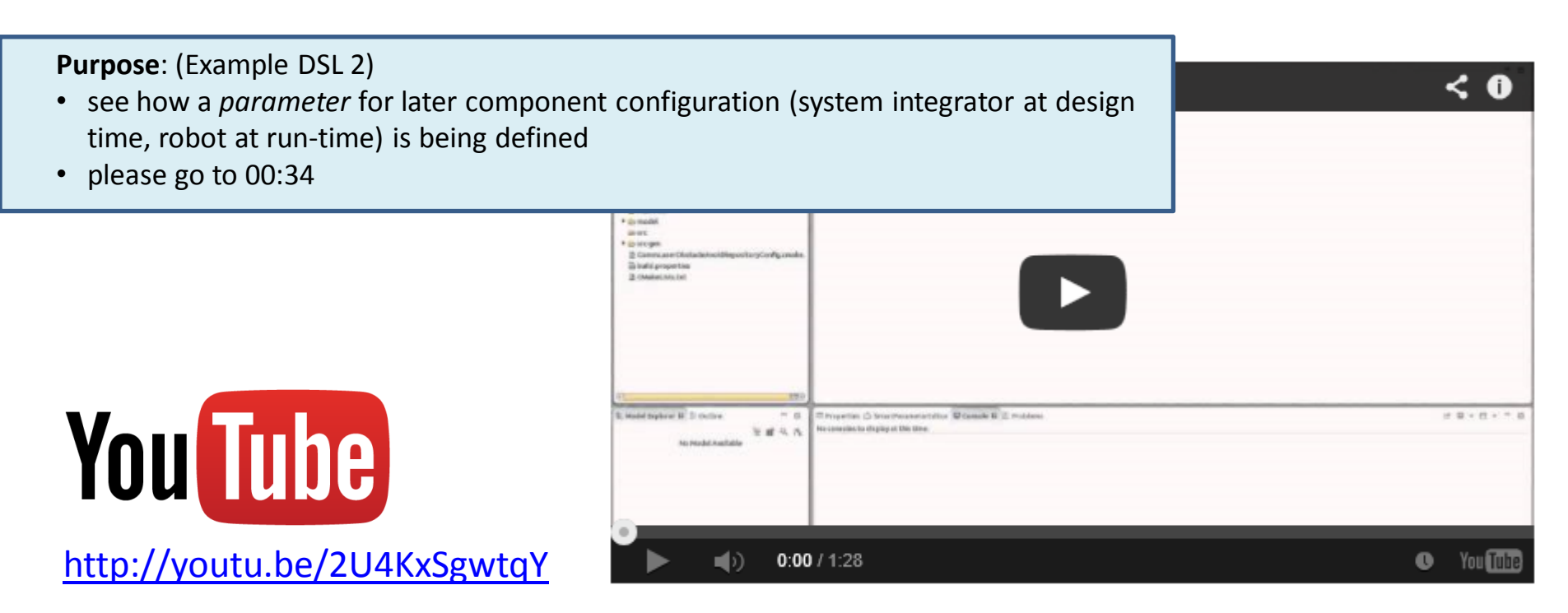

### *This video demonstrates the modeling of a parameter using the SmartMDSD Toolchain.*

The parameter represents a configurable maximum velocity of a robot. This parameter can later be instantiated by components. The maximum speed can then be configured through the parameter service.

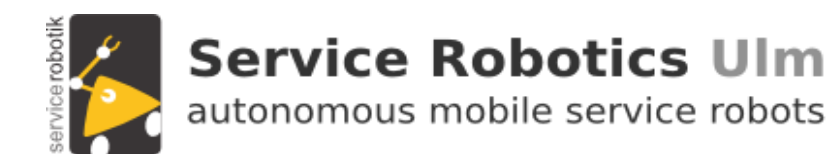

# **SmartMDSD Toolchain: Component Development**

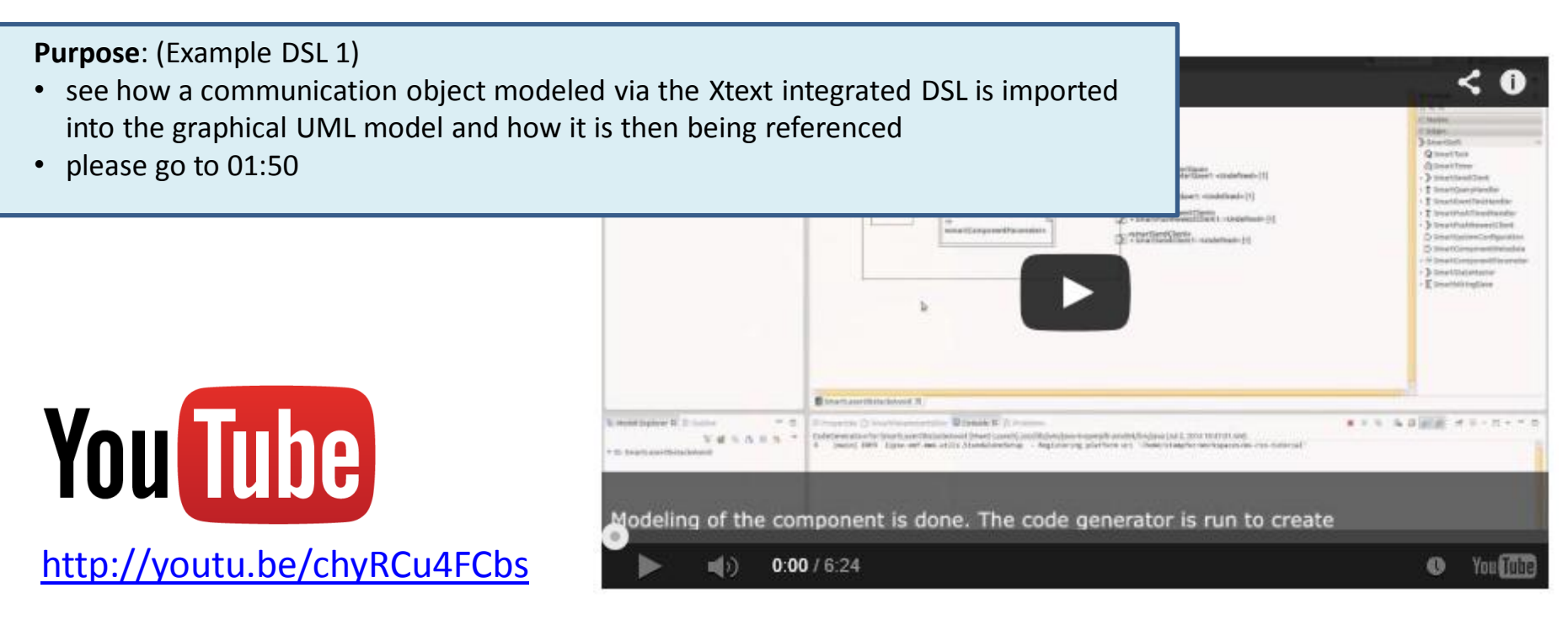

This video demonstrates the modeling and implementation of a component using the SmartMDSD toolchain. *It thereby illustrates how to use the modeled parameter from within a component.* The component receives laser scans. A simple obstacle avoidance algorithm outputs values for speed and direction. The component then limits the maximum speed according to a variation point (parameter " $v_x$ ", modeled in the previous video) before providing the navigation commands through one of its services. This parameter "v\_x" can be configured during runtime of the component through its parameter service.

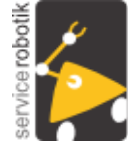

**Service Robotics Ulm** autonomous mobile service robots

# **SmartMDSD Toolchain: System Configuration and Deployment**

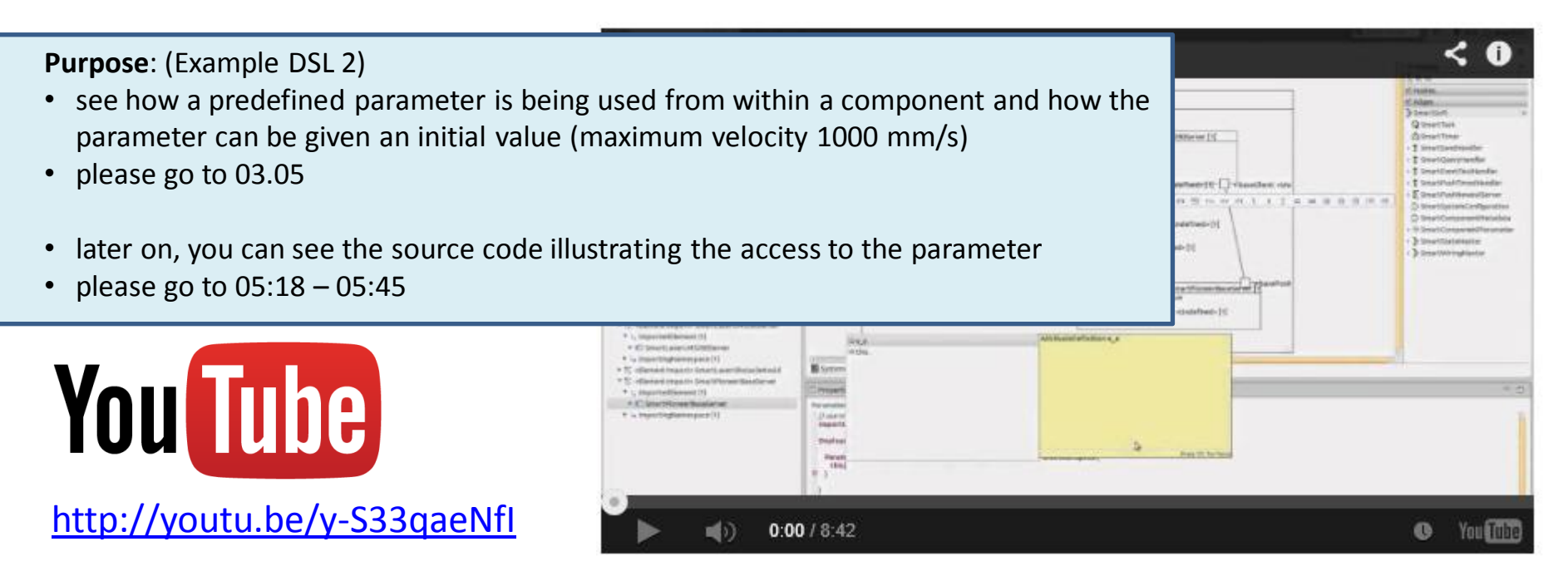

This video demonstrates the creation of system configuration and deployment model using the SmartMDSD toolchain.

The scenario: a robot shall drive and avoid obstacles. It reuses the (existing) components SmartLaserObstacleAvoid (see previous screencast), SmartLaserLMS200Server (laser ranger) and SmartPioneerBaseServer (robot). The system configuration model models the connection and configuration of components. The deployment model models the distribution of components on hardware. *According to system level needs, we restrict the maximum allowed velocity from 1000 mm/s (as is maximum capability of the component) to 600 mm/s (as is considered maximum for this application).*

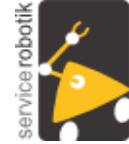

**Service Robotics Ulm** autonomous mobile service robots

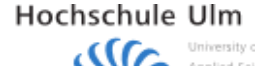

# **SmartMDSD Toolchain: Deployment and Run-Time Variability**

**Purpose**: (Example DSL 2)

- see how the component level value (maximum velocity) is being further refined due to system level requirements (reducing the maximum allowed velocity to 600 mm/s)
- please go to 04:35

• later on, you can see how the run-time task nets adjust the parameter within the given limits according to the current situation. Of course, the example is very simple in order to illustrate the seamless management across the different roles and across design-time / run-time of a parameter within the SmartMDSD toolchain.

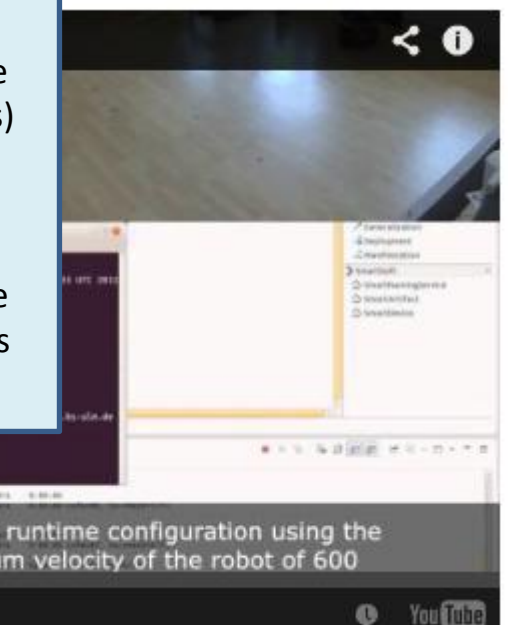

YOU TUDE other remote session, SmartTCL is started for runtime configuration using the rameter service. Every 5s, it toggles the maximum velocity of the robot of 600 [http://youtu.be/OZcC4ipt\\_BM](http://youtu.be/OZcC4ipt_BM)  $\bullet$  You Think **nd** ()  $0:00/2:28$ 

This video demonstrates the deployment and execution of an application developed using the SmartMDSD toolchain.

The application (laser obstacle avoidance from a previous video) is deployed using SSH. A remote session on the robot is established in order to run it.

*We show how we access the parameter during run-time*. The robot will first drive with a maximum velocity of 600m/s (as has been configured as system configuration). Later, SmartTCL is used to change the maximum velocity of the component to 200 and back to 600 every 5s via the parameter service and the explicated variation point v\_x.

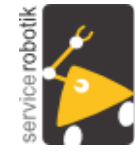

**Service Robotics Ulm** autonomous mobile service robots

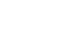

## **Video: Real-World example**

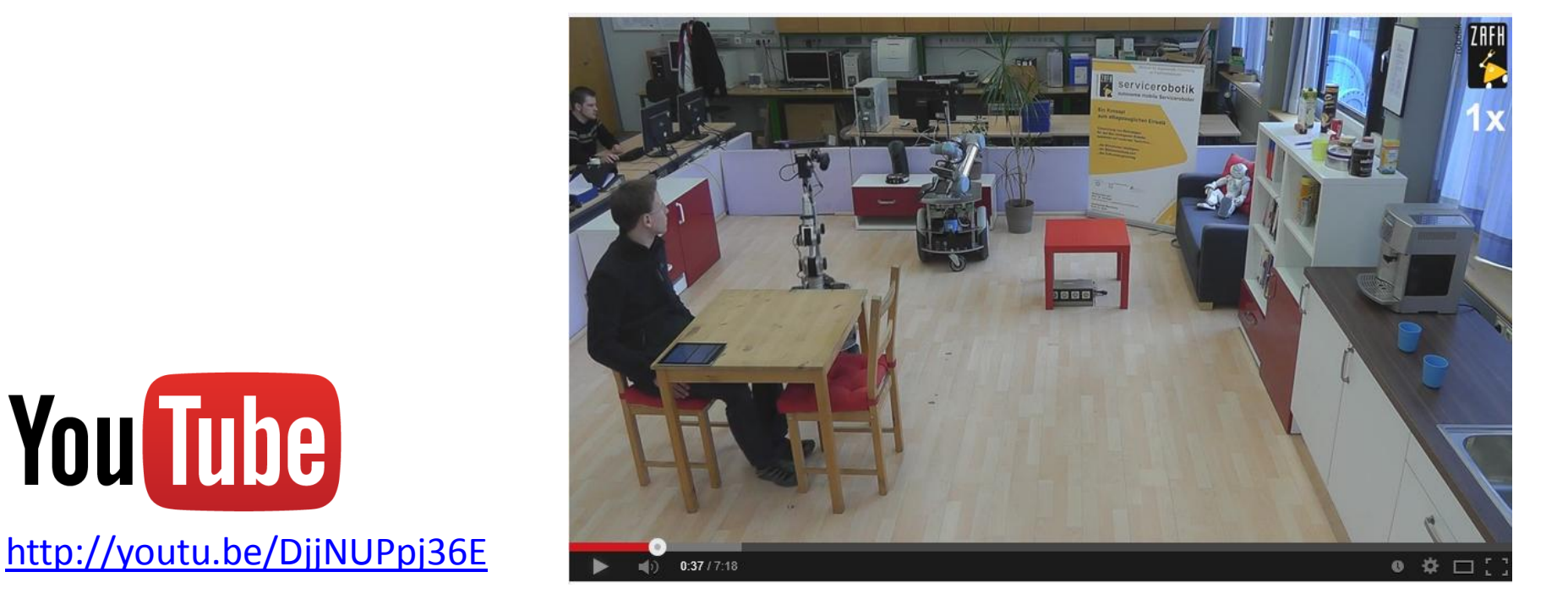

The scenario shows the service robots "Kate" and "Larry" acting as butler. Kate takes orders from persons and hands over parts to Larry. While Kate makes a cup of coffee, Larry fetches the sugar dispenser from within a closed sideboard.

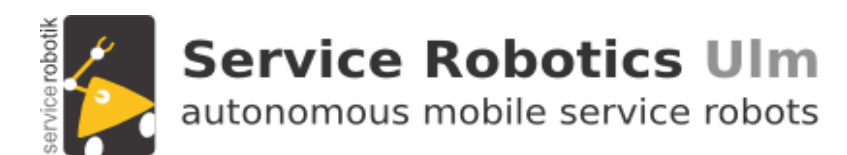

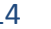

# **Links**

- Portal
	- <http://www.servicerobotik-ulm.de/>
- Paper and Talks
	- <http://www.servicerobotik-ulm.de/drupal/?q=node/15>
- Videos
	- <http://youtube.com/user/roboticsathsulm>
- Software
	- <http://www.servicerobotik-ulm.de/drupal/?q=node/7>

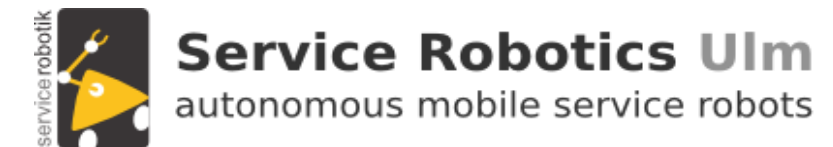

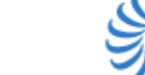